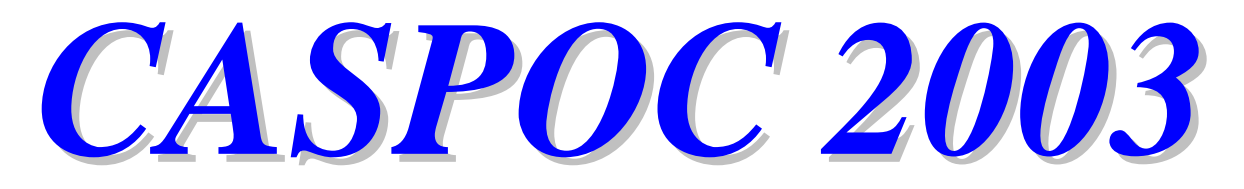

# *A Simulation Experience* Power Electronics Example Package

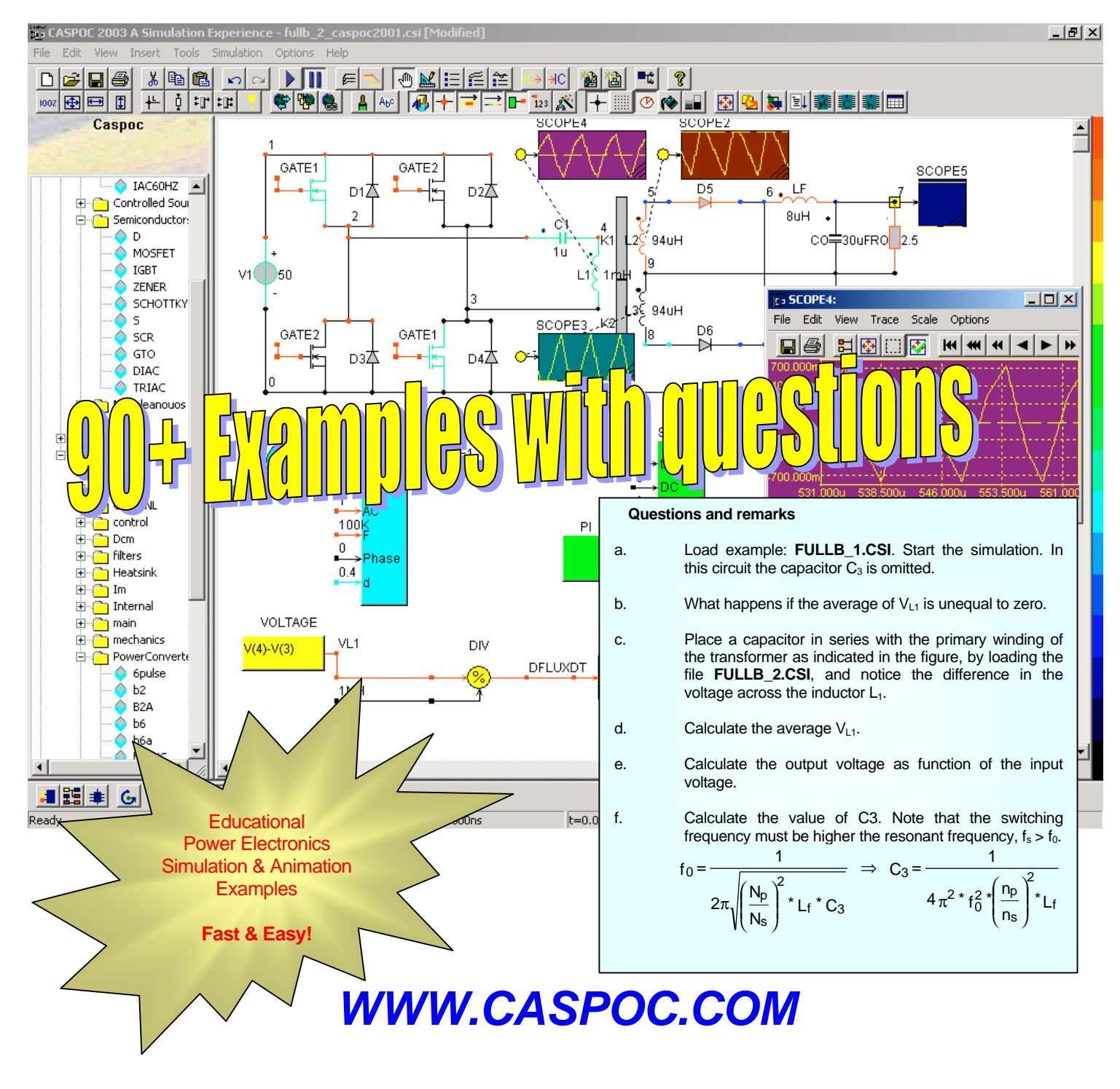

*CASPOC: You can't beat our speed!*

# Power Electronics Example Package

Explore the world of Power Electronics and Electrical Drives using Caspoc. This Educational Example Package contains more than 90 preprogrammed examples of Power Electronics simulations for CASPOC. The examples include schematic, printed simulation results and educational questions and remarks on the example.

# *1-PHASE RECTIFIERS*

1-phase diode rectifier

1-phase diode rectifier with inductive load 1-phase thyristor

1-phase diode bridge rectifier

1-phase half-controlled symmetrical bridge 1-phase half-controlled asymmetrical bridge

1-phase thyristor rectifier bridge

1-phase triac converter

# *3-PHASE RECTIFIERS*

3-phase one sided thyristor bridge 3-phase half-controlled symmetrical bridge 3-phase thyristor bridge 3-phase diode bridge 3-phase triac converter *DC-DC CONVERTERS*

boost converter

buck converter buck-boost converter 2-quadrant converter cuk converter conventional chopper bipolar switching dc-dc converter unipolar switching dc-dc converter *RESONANT CONVERTERS*

### series resonant circuit

parallel resonant circuit

voltage-source series resonant converter current-source parallel resonant converter single-ended resonant dc/dc converter resonant converter below the resonant frequency

resonant converter above the resonant frequency

series-loaded resonant converter series-loaded resonant con. below resonant frequency series-loaded resonant con. above resonant frequency parallel-loaded resonant converter parallel-loaded resonant con. below parallel-loaded resonant con. above resonant freq.

zero-current-switching, quasi-res buck converter

zero-current-switching, quasi-res boost converter

zero-voltage-switching, quasi-res buck converter

#### *SWITCH MODE DC POWER SUPPLIES WITH ISOLATION*

forward dc/dc converter flyback dc/dc converter flyback parallel converter forward 2 transistor dc/dc converter flyback 2 output dc/dc converter flyback 2 transistor dc/dc converter current-source dc-dc converter push-pull converter full-bridge circuit half-bridge circuit

# *DC TO AC INVERTERS*

1-phase GTO DC-to-AC inverter 1-phase parallel inverter 1-phase current source inverter mc Murray inverter current-source inverter voltage-source inverter *AC/AC CONVERTERS*

dc-link converter with current storage dc-link converter with voltage storage dc-link converter with energy storage 6-pulse cycloconverter

# *TRANSFORMERS*

1-phase transformer triangle to star transformer triangle to star transformer star to triangle transformer star to triangle transformer triangle to triangle transformer

# *DRIVES*

direct current machine direct current machine with chopper drive induction machine current-source inverter with induction machine voltage-source inverter with induction machine

### *CIRCUIT WITH CONTROLLER*

switching of two capacitors forward converter-feedback compensation 1-phase LC filter 3-phase LC filter 1-phase thyristor-controlled inductor for static var control 3-phase thyristor-controlled inductor for static var control 3-phase switch-mode static var controller 1-phase active filter 1-phase sinusoidal input current rectification 1-phase switch mode for a bidirectional powerflow 3-phase vector diagram equivalent series resistance second order system diode snubber circuit RMS and average calculation flyback converter with voltage/current mode control *BUCK CONVERTER WITH CONTROLLER* buck current-mode control buck current/voltage-mode control buck P-I control buck hysteresis control buck converter with diode bridge and pwm controller

buck converter with diode bridge and amplitude mod.

buck converter with pwm controller

The Power Electronics Example package is included in the Educational Version in electronic form. A printed version can be ordered additionally.

More info:

resonant freq.

Simulation Research P.O. Box 397 NL 2400 AJ Alphen aan den Rijn The Netherlands

Tel: +31 172 492 353 Fax: +31 172 492 477 Email: sales@caspoc.com Internet: www.caspoc.com

Simulation Research reserves the right to vary in detail from the description and specification in this publication.

Brochure no. 200302e © 2003 Simulation Research

*www.Simulation-Research.com*